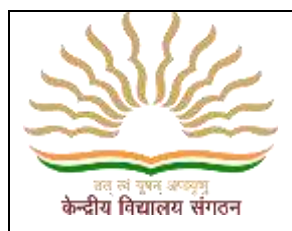

केन्द्रीय विद्यालय संगठन .<br>(मानव संसाधन विकास मंत्रालय, भारत सरक क्षेत्रीय कार्यालय, सिलचर KENDRIYA VIDYALAYA SANGATHAN Regional Office, Silchar

Capt. N.M. Gupta Sarani (Near Lion's Eye Hospital) , Silchar-788001 Website: [www.rosilchar.kvs.gov.in,](http://www.rosilchar.kvs.gov.in/) E-mail- [dckvsrosilchar@gmail.com.](mailto:dckvsrosilchar@gmail.com) Phone No. 03842-234009

## **प्रवेश सूचना 2020-21**

शैक्षणिक सत्र 2020-21 के लिए केंद्रीय विदयालयों में कक्षा एक में प्रवेश के लिए ऑनलाइन पंजीकरण दिनांक 20.07.2020 प्रातः 10:00 बजे से दिनांक 07.08.2020 सांय 7:00 बजे तक किया जा सकेगा। प्रवेश संबन्धित विवरण वैबसाइट और Android मोबाइल ऐप दोनों के माध्यम से [https://kvsonlineadmission.kvs.gov.in](https://kvsonlineadmission.kvs.gov.in/)से प्राप्त किया जा सकता है।

शैक्षणिक सत्र 2020-21 में कक्षा 1 में ऑनलाइन प्रवेश के लिए आधिकारिक Android मोबाइल ऐप <https://kvsonlineadmission.kvs.gov.in/apps/> पर उपलब्ध है। ऐप डाउनलोड करने और इन्स्टाल करने के निर्देश उपरोक्त URL पर उपलब्ध होंगे। अभिभावकों से अन्**रोध है कि वे पोर्टल और ऐप का उपयोग कर**ने से पहले निर्देशों का सावधानी से पालन करें।

कक्षा दो एवं दो से ऊपर कि कक्षाओं में स्थान रिक्त होने पर ही प्रवेश के लिए पंजीकरण दिनांक 20.07.2020 प्रातः 8:00 बजे से दिनांक 25.07.2020 साँय 4:00 बजे तक (ऑफलाइन मोड) दवारा किया जा सकेगा। कक्षा XI के लिए आवेदन प्रपत्र संबन्धित विदयालय की वैबसाइट पर के.वि.सं. वैबसाइट [\(https://kvsangathan.nic.in\)](https://kvsangathan.nic.in/) पर समय सारिणी के अनुसार डाउनलोड हेतू उपलब्ध होगा।

सभी कक्षाओं के लिए आयु की गणना 31.03.2020 से होगी। कक्षाओं में सीटों का आरक्षण के.वि.सं. के प्रवेश दिशा-निर्देश के अनुसार किया जाएगा [\(https://kvsangathan.nic.in\)](https://kvsangathan.nic.in/)। इस संबंध में अधिक जानकारी के लिए अभिभावक संबन्धित केन्द्रीय विद्यालय/म्ख्यालय की वैबसाइट देखें।

वर्तमान में COVID-19 की परिस्थितियों को ध्यान में रखते हुए सक्षम अधिकारी (केंद्र/राज्य/स्थानीय) द्वारा जारी स्वास्थ्य संबंधी निर्देशों की अनुपालना में अभिभावकों से अनुरोध है कि वे विद्यालय में जाकर भीड़ एकत्रित न करें। प्रवेश संबंधी सभी सचनाओं की जानकारी, पंजीकरण प्रपत्र भरने के लिए विदयालय/मुख्यालय की वैबसाइट निरंतर देखें। पूर्णतया भरा हुआ पंजीकरण प्रपत्र स्कैन कर संबन्धित विदयालय की ई मेल पर प्रेषित करें।

प्राचार्य दवारा विद्यालय में बुलाए जाने पर निर्धारित समय अंतराल में ही प्रवेश प्रभारी/प्राचार्य से संपर्क करें।

## **Admission Notice: 2020-2021**

Online Registration for Admission to Class I in Kendriya Vidyalayas for the Academic Year 2020-2021 will commence at 10:00 am on 20.07.2020 and will close at 7:00 pm on 07.08.2020. The Admission details can be obtained through website [https://kvsonlineadmission.kvs.gov.in](https://kvsonlineadmission.kvs.gov.in/) and also through Android Mobile App.

The official Android Mobile App for KVS Online Admission for Class I for the academic year 2020-2021 and instructions for downloading and installing the App will be available at<https://kvsonlineadmission.kvs.gov.in/apps/> The app will be available at the above URL and also at the Google Play Store. Parents are requested to go through the instructions for using the portal and mobile app carefully before using them.

Registration for Class II and above will be done from 20.07.2020 and 8:00 am to 25.07.2020 upto 4:00 pm if vacancies exist (in offline mode). For Class XI, Registration forms may be downloaded from Vidyalaya Website as per the schedule for admission 2020-2021 available on KVS(HQ) Website [\(https://kvsangathan.nic.in\)](https://kvsangathan.nic.in/)

Reckoning of age for all Classes shall be as on 31.03.2020. Reservation of seats will be as per KVS Admission Guideline available on the Website [\(https://kvsangathan.nic.in\)](https://kvsangathan.nic.in/)

Under present situation of COVID -19, the directions issued by Competent Authority (Central/State/Local) are to be followed. Accordingly, the parents are requested not to visit Kendriya Vidyalayas physically to avoid gathering. All information regarding Admission, Registration form will be available on Vidyalaya/KVS (HQ) website for download.

Kindly fill the Registration form, scan it and send it to concerned KV through email only.

Contact Principal/Admission Incharge only when called in the given time slot.